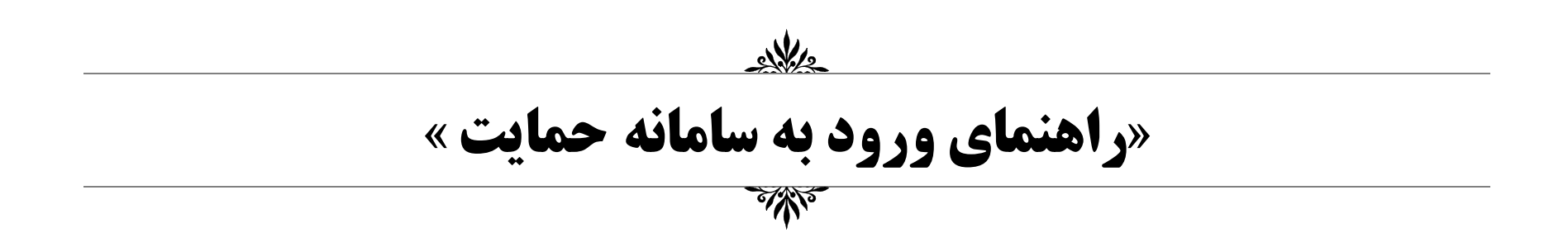

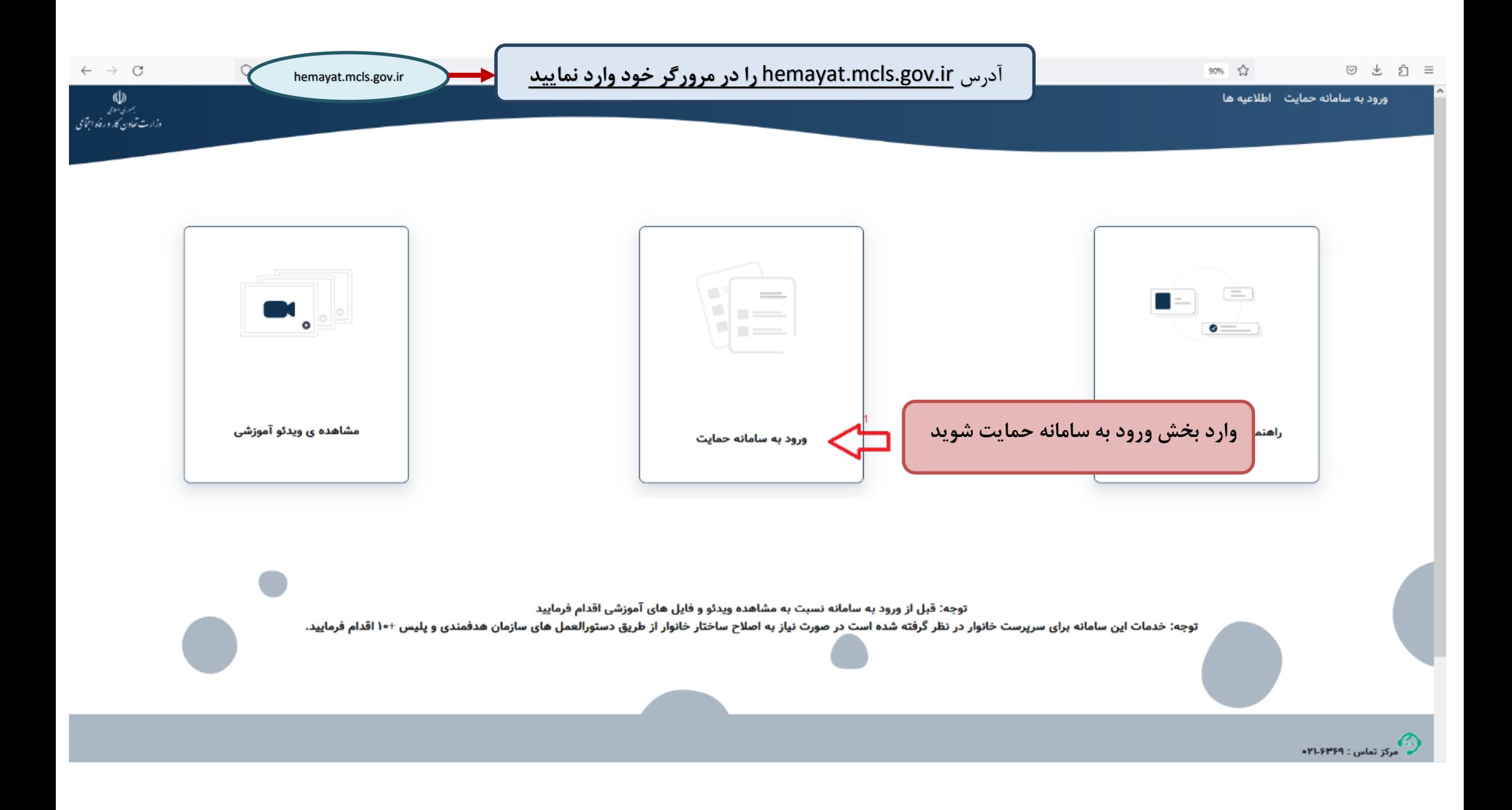

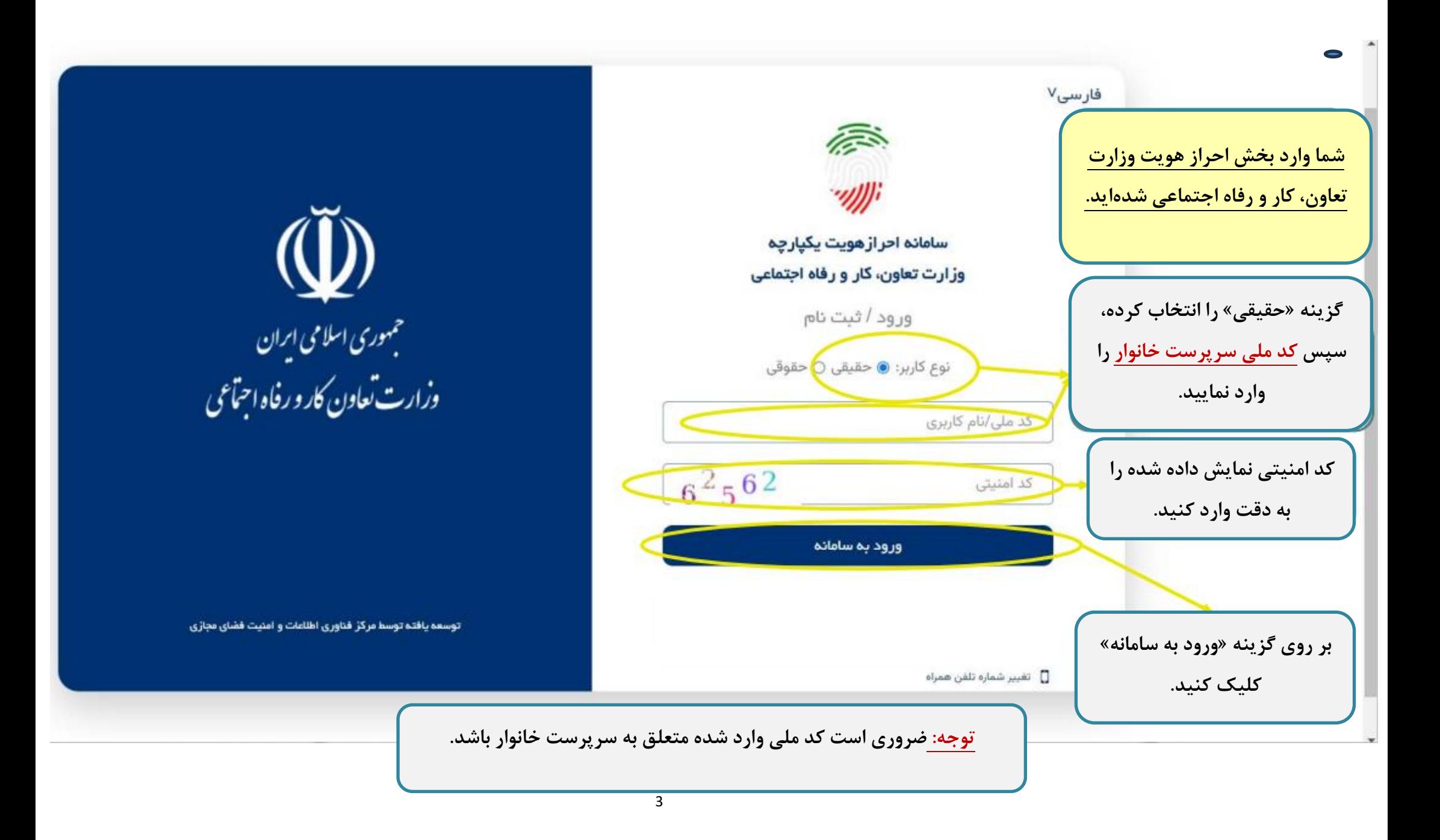

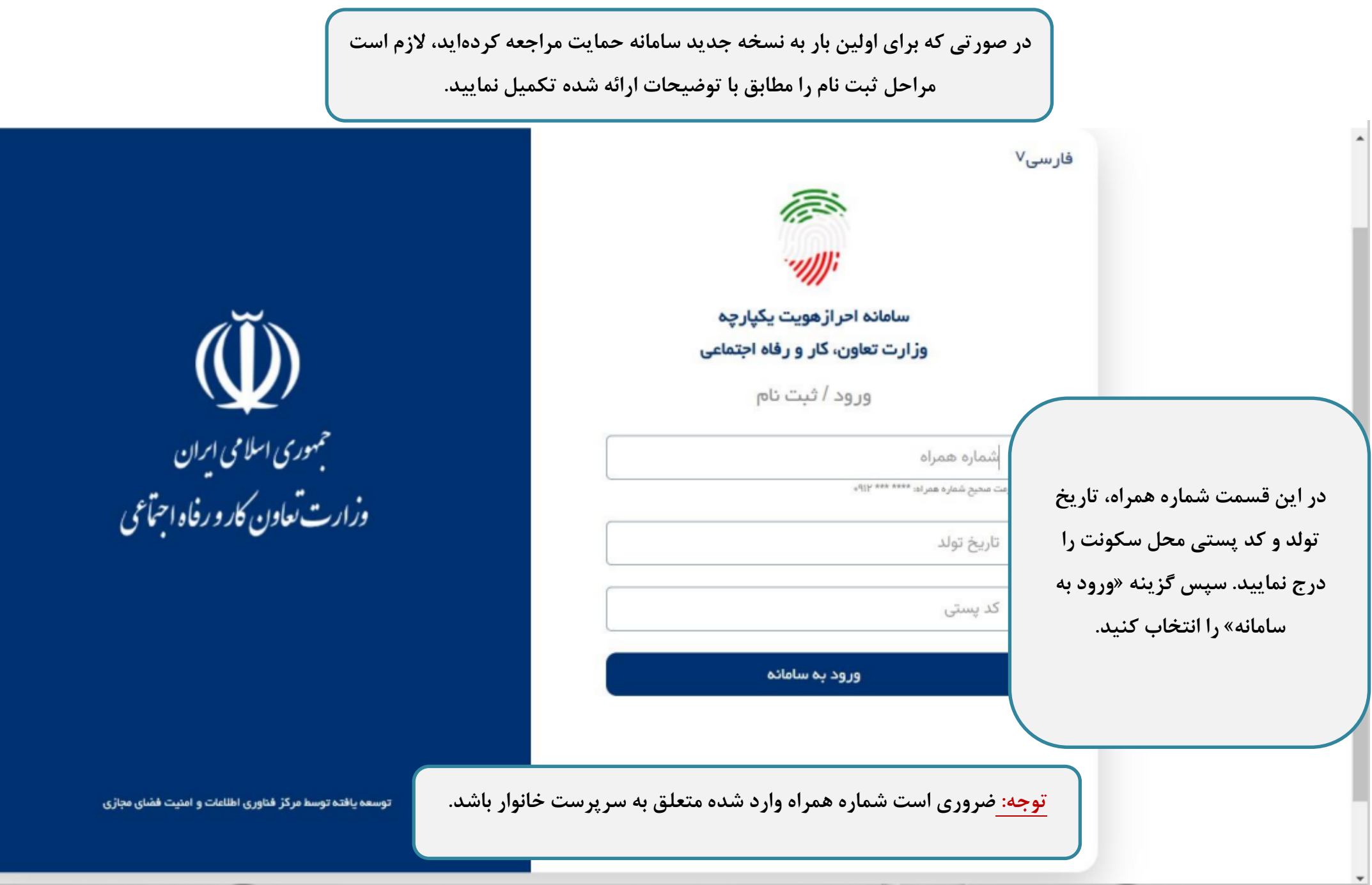

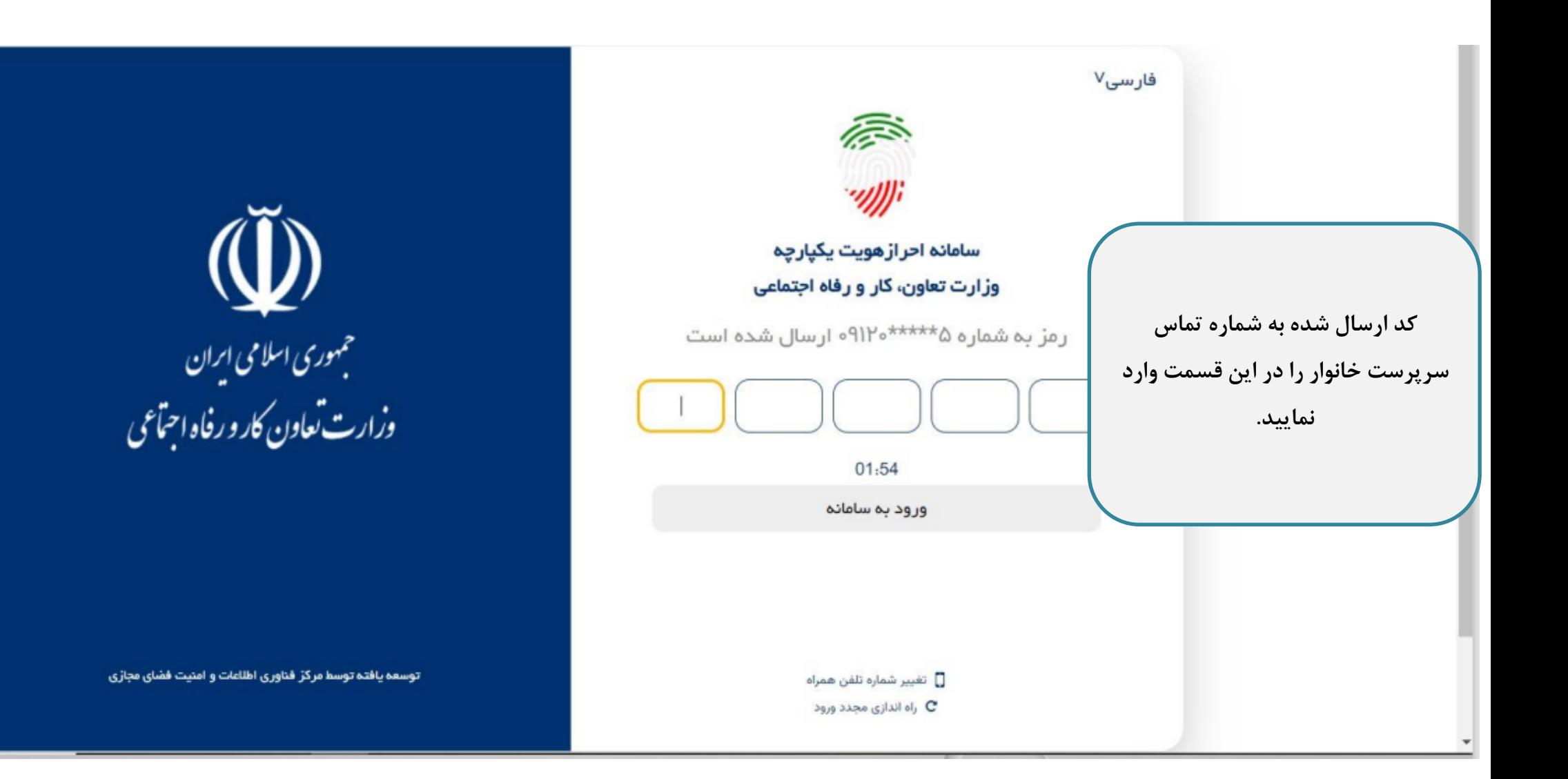

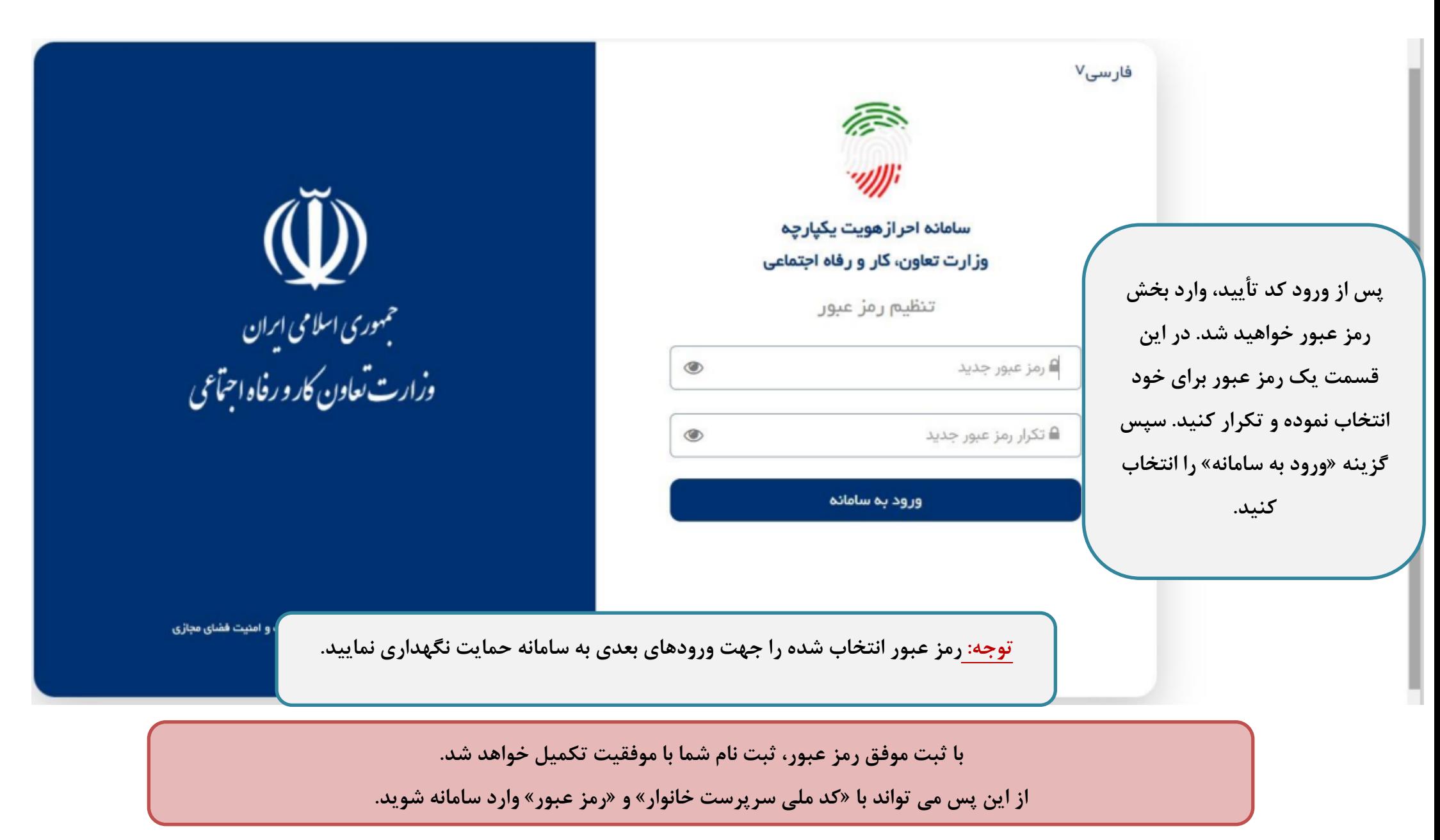

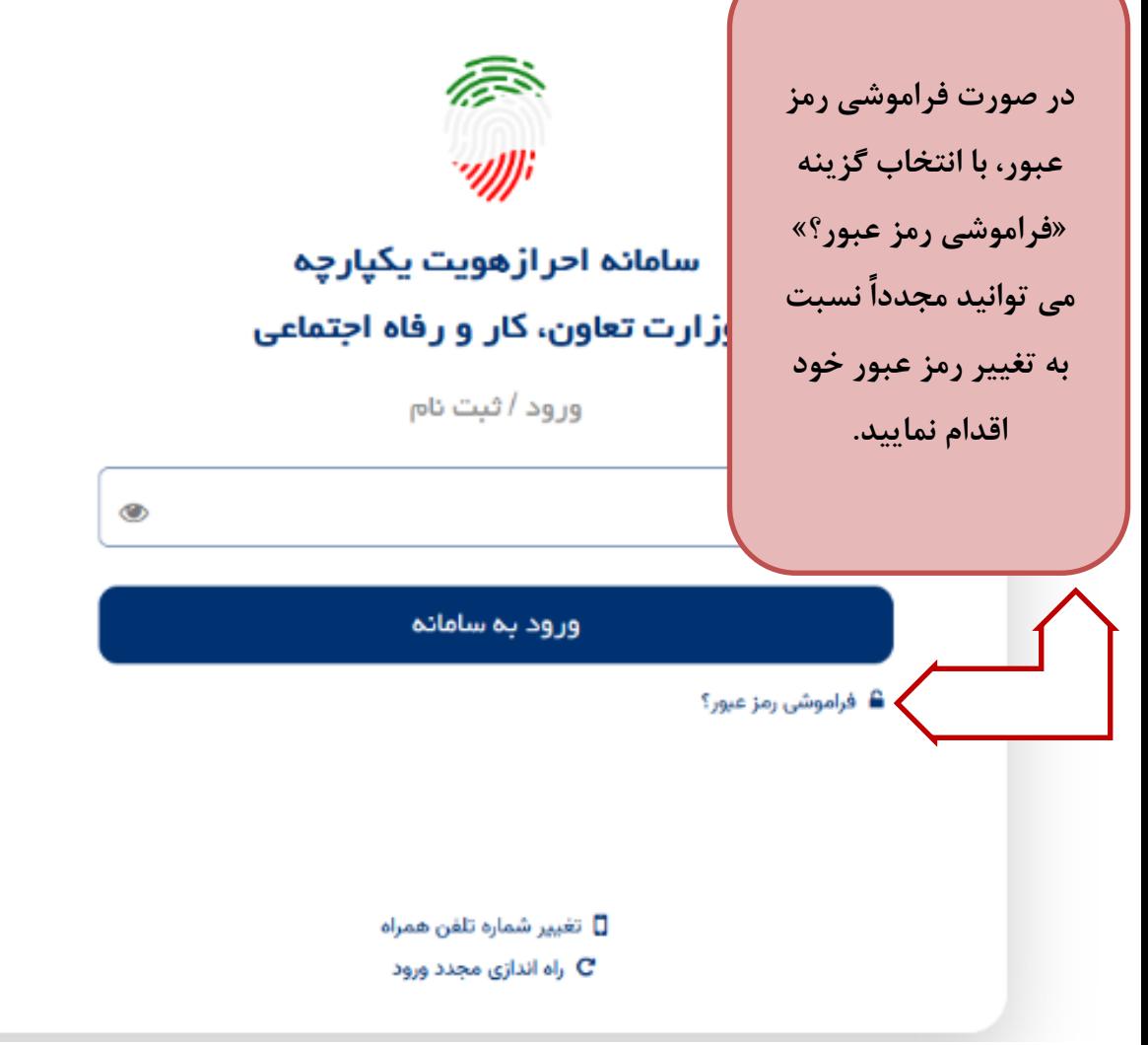

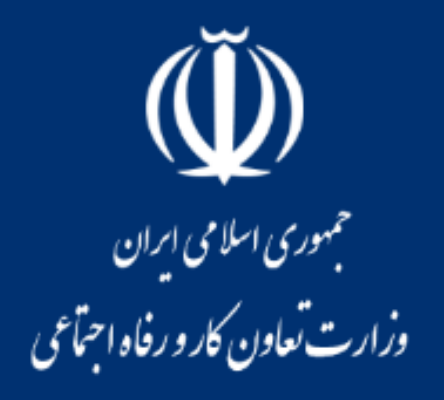

توسعه یافته توسط مرکز فناوری اطلاعات و امنیت فضای مجازی

**شما وارد پروفایل کاربری خود در سامانه حمایت شده اید.** 

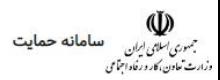

## چهارشنبه ۴ بهمن

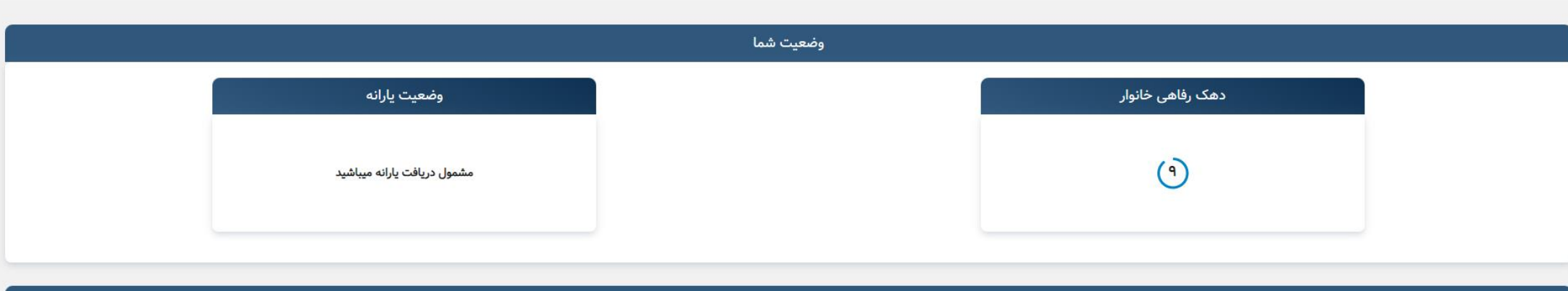

پیام ها

« بر اساس اطلاعات دريافتي، دهک رفاهي خانوار شما در اين دوره «٩» ارزيابي شده و خانوار شما واجد شرايط اخذ يارانه است.

۰۰۰ قابل توجه متقاضیان محترم دریافت یارانه معیشي، کالابرگ الکترونیکي و خدمات صابقي اين موسف استان به درمان می استان به دست می در استان به استان به دستور استان به در استان به دستان به دس<br>طبق بند (د) تبصره (۱۷) قانون بودجه

«دهک بندی چیست؟ از لحاظ آماری دهک به معنای یک دهم جمعیت کل کشور و یک مفهوم نسبی وجمعیت معادل ۱۰ درمد از جمعیت کشور خواهد بود که در مجموع و پس از ترکیب آیتم های وسع سنجی نسبت به مابقی جمعیت کشور وضعیت رفاهی بالاتری دارد. .<br>لازم به ذکر است هر دهک از لحاظ جمعیتي همواره ثابت و بطور متوسط شامل ۸.۵ میلیون از دست و به دهک مای پایین تر بردن و به دهک مای پایین تر بروند، دقیقا معادل تعداد همان افراد از دهک مای پایین تر بوده و به دهک های بایین تر ب

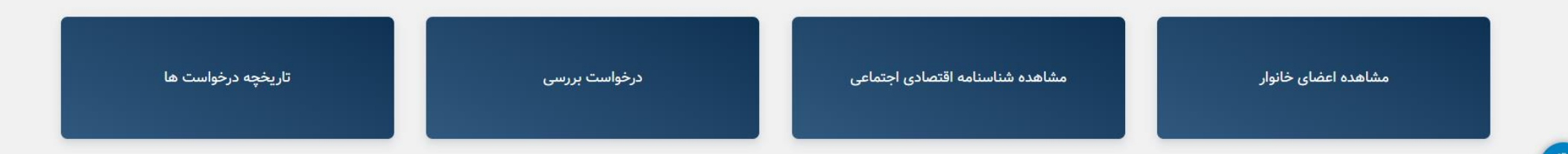

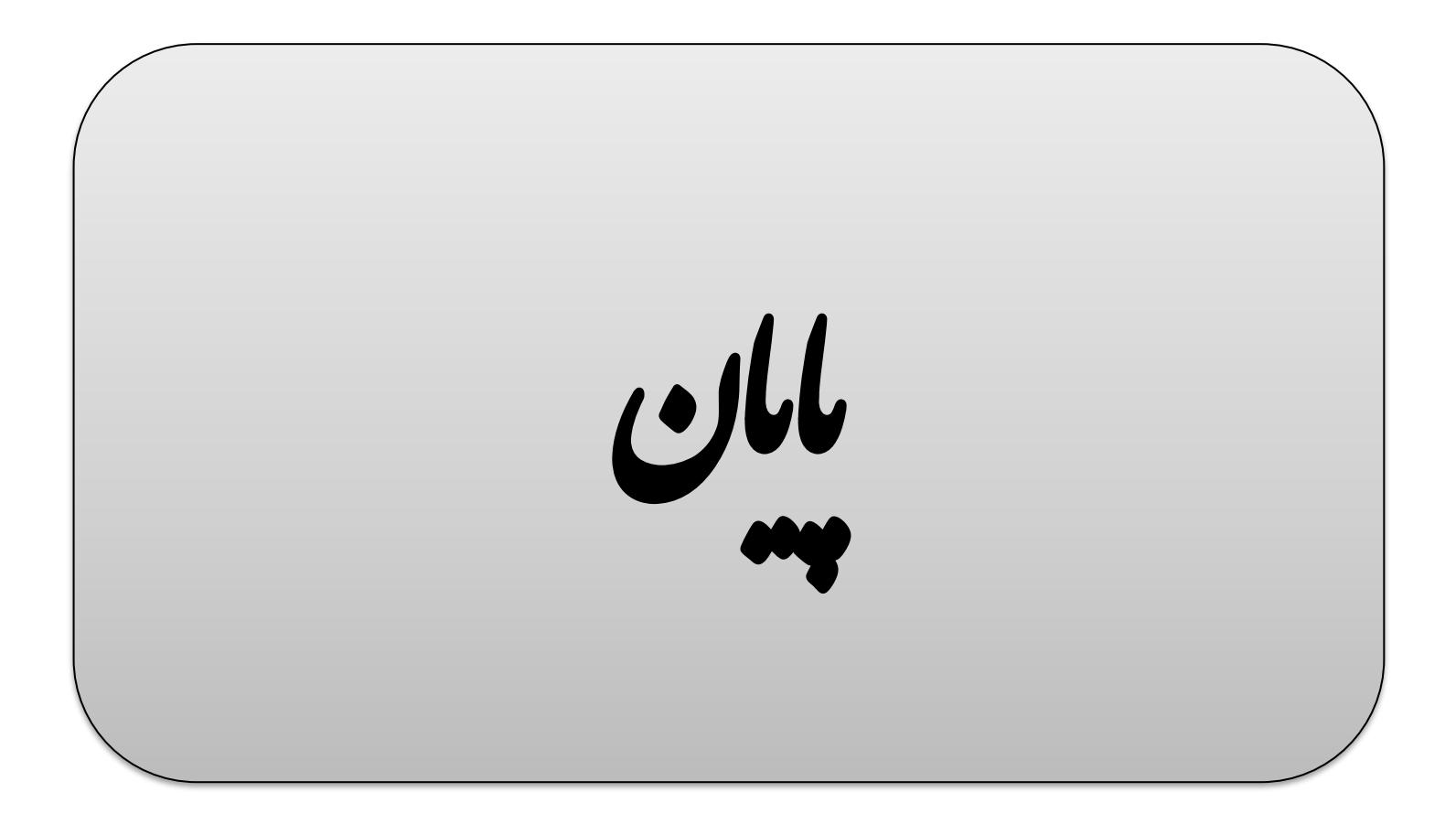